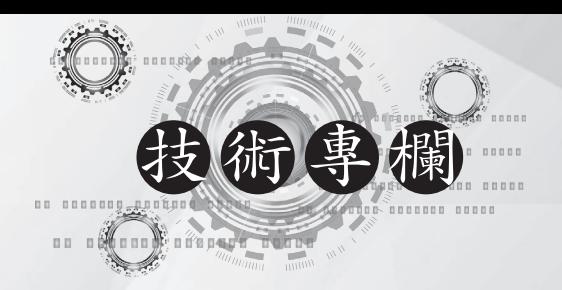

# 雲端運算**IaaS**的核心技術: 虛擬化技術

來源: 微說互聯網

我們知道雲端運算平台上面的雲主機,實 際上都是虛擬機,但我們感覺不出來,用起 來和一台真實的伺服器沒什麼區別,這都要 歸功於虛擬化技術(Virtualization)。可以 說虛擬化技術,是實現雲端運算基礎架構層 面(IaaS)的核心技術。那麼這種虛擬化技 術究竟是怎麼回事?

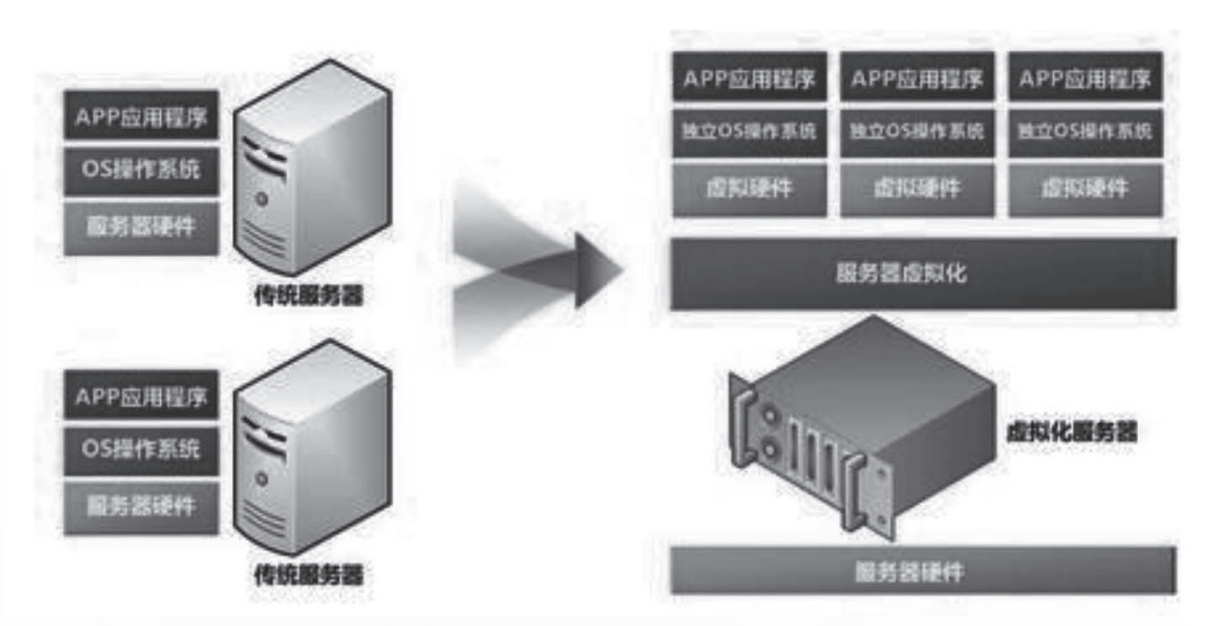

雲端運算所使用的虛擬化技術,其實並不 是一項新技術。1998年成立的VMWare(威 睿)公司,就是做虛擬機軟體的,後來被數 據儲存技術公司 EMC(易安信)收購了, 再後來EMC又被Dell收購了。

我們先不談VMware公司的歷史,重點說

一下他們的虛擬機軟體: V M w a r e Workstation。這個軟體允許多個 x86 虛擬機 ,同時被創建和運行。每個虛擬機實例,可 以運行其自己的客戶機操作系統(Guest OS ),如Windows、Linux、BSD等。説白了就 是,VMware Workstation允許一台真實的電

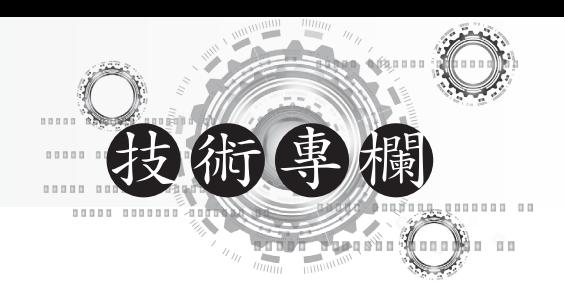

腦,同時運行好幾個操作系統。

從底層操作系統來看,每個虛擬機都是一 個用戶進程;從虛擬機中的的Guest OS來看 ,自己擁有整個電腦。

#### 虛擬機的工作原理

虛擬機軟體解決了一個關鍵的技術問題: 就是如何讓Guest OS認為自己正運行在一個 真實的電腦上。

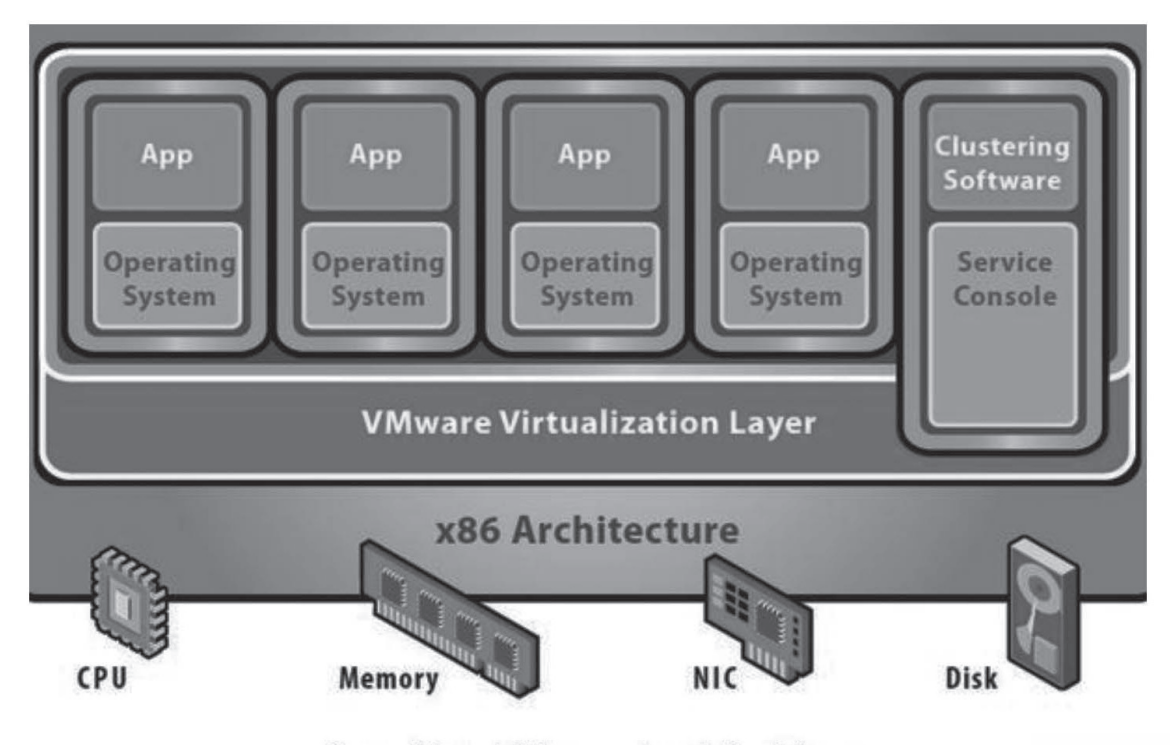

## **Bare-Metal (Hypervisor) Architecture**

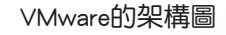

管理多個虛擬機的軟體叫做VMM(Virtual Machine Monitor),或者叫hypervisor。 VMM做了三件事來欺騙Guest OS:分別是虛 擬CPU、虛擬記憶體、虛擬I/O。

虛擬CPU:為每個虛擬機的CPU,準備了一 個虛擬寄存器的數據結構,跟蹤 著CPU 所有寄存器中的值。CPU 的全部狀態其實就是所有寄存器 的值,只要在Guest OS看來寄存 器的值沒問題,Guest OS就可以 正常執行。

Guest OS作為一個用戶進程, 實際上運行 在CPU的ring3模式(最低權限),但VMM讓 它以為自己運行在CPU的ring0模式(特權模 式)。如果Guest OS訪問ring3模式的寄存器 ,VMM是不會管的。但如果Guest OS試圖訪 問一些ring3模式的寄存器,VMM就直接修 改虛擬寄存器的值,讓Guest OS認為自己真 的操作了這些特權模式下,才能訪問的寄存 器。

虛擬內存:VMM實現了從虛擬記憶體,到 虛擬機物理內存,再到實體記憶

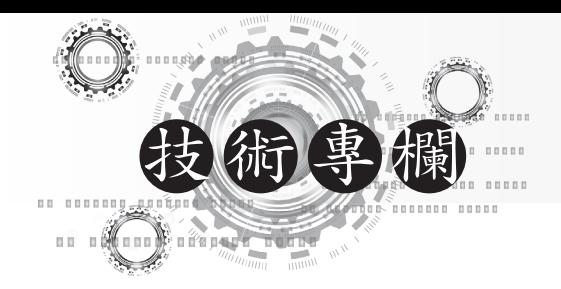

體的三級地址轉換,解決 了Guest OS訪問記憶體的問題, 在Guest OS看來,地址還是從虛 擬記憶體,映射到實體記憶體。

虛擬I/O:如果VMM發現 Guest OS,要對某 個I/O設備進行操作,那麼就用軟 體模擬這個過程,比如要對硬碟 進行讀寫,VMM就把這個操作改 成對文件的讀寫。

總的來說,Guest OS的運行在VMM的嚴密 監控下,在權限允許的範圍內, Guest OS幹啥 都行,但如果超出了權限,VMM就要干預。

## 虛擬化技術與雲計算

目前比較常用的虛擬機技術,有 VMWare、Xen、KVM,雖然虛擬化的思路差 不多,但具體所使用的虛擬化技術,還是有 所區別的。

VMWare是商用軟體,需要付費,且不開 源。Xen和KVM都是開源的。不過Xen的操作 複雜,維護成本較高,Linux官方內核已經 去掉了對Xen的支持。KVM是Linux Kernel的 一部分,因此會隨著Linux內核的升級,而 不斷優化和改進。在雲端運算領域目前用的 虛擬機技術,最多的也是KVM。

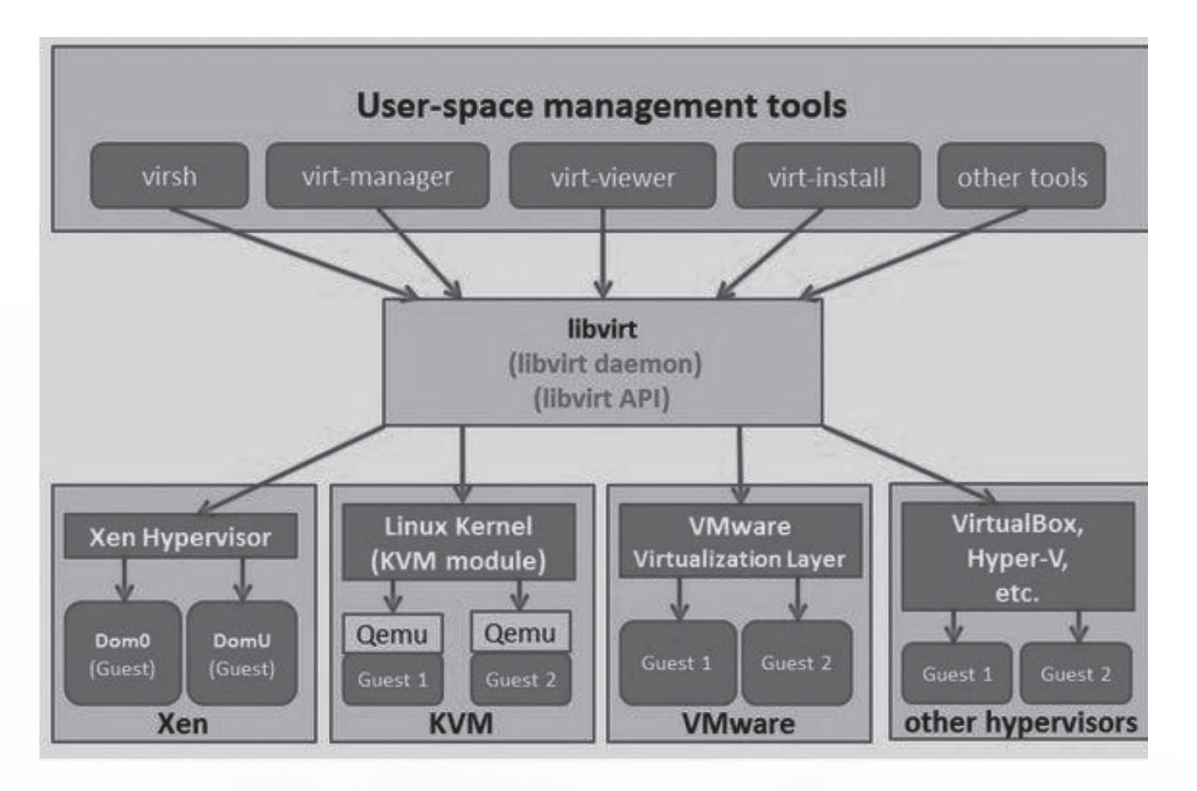

#### 雲計算管理軟體透過libvirt接口管理虛擬機

目前比較流行的雲端運算管理軟體是 Openstack,支持各種虛擬機技術。libvirt是 一套免費、開源的支持Linux下主流虛擬化 工具的C函數庫。libvirt起初是專門為Xen設 計的一種管理API,後來被擴展為可支持多 個虛擬機監控程序。

雲端運算管理軟體,透過libvirt接口就可 以控制,各種虛擬化技術創建的虛擬機了。